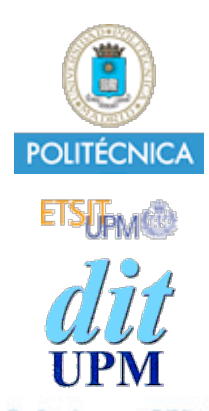

#### Desarrollo de Apps para iOS Objective-C - Gestión de Memoria

IWEB-LSWC 2013-2014 Santiago Pavón

ver: 2013.06.25 p1

© Santiago Pavón - UPM-DIT

#### Cuenta de Retenciones

Se usan contadores de retenciones para saber cuando debe liberarse la memoria de los objetos Objective-C.

- **MRC Manual Reference Counting**
	- Nosotros gestionamos la memoria de los objetos Objective-C
- **ARC Automatic Reference Counting**
	- El compilador añade automáticamente el código necesario para gestionar la memoria.
		- Incluido en iOS 5, compilador LLVM 3.0

#### Recolección Automática de Basura

#### • No en iOS.

No existe un GC molestando en cualquier momento porque se ha puesto a hacer limpieza.

#### Liberar Memoria

- La memoria obtenida con **alloc**  $\bullet$ 
	- debe liberarse con **dealloc**.
		- no debemos llamar a **dealloc** directamente.
		- se invoca indirectamente desde otros métodos.
			- excepción: llamada a **[super dealloc]** desde **dealloc**.
- El propietario de un objeto es el responsable de liberarlo.  $\bullet$ 
	- pero no siempre está claro quien es el propietario.
- Cocoa define un protocolo de gestión de memoria.  $\bullet$ 
	- basado en un contador de retenciones.
- Usando ARC la liberación se hace automáticamente.
- Con MRC la gestión de memoria la debemos programar nosotros.  $\bullet$

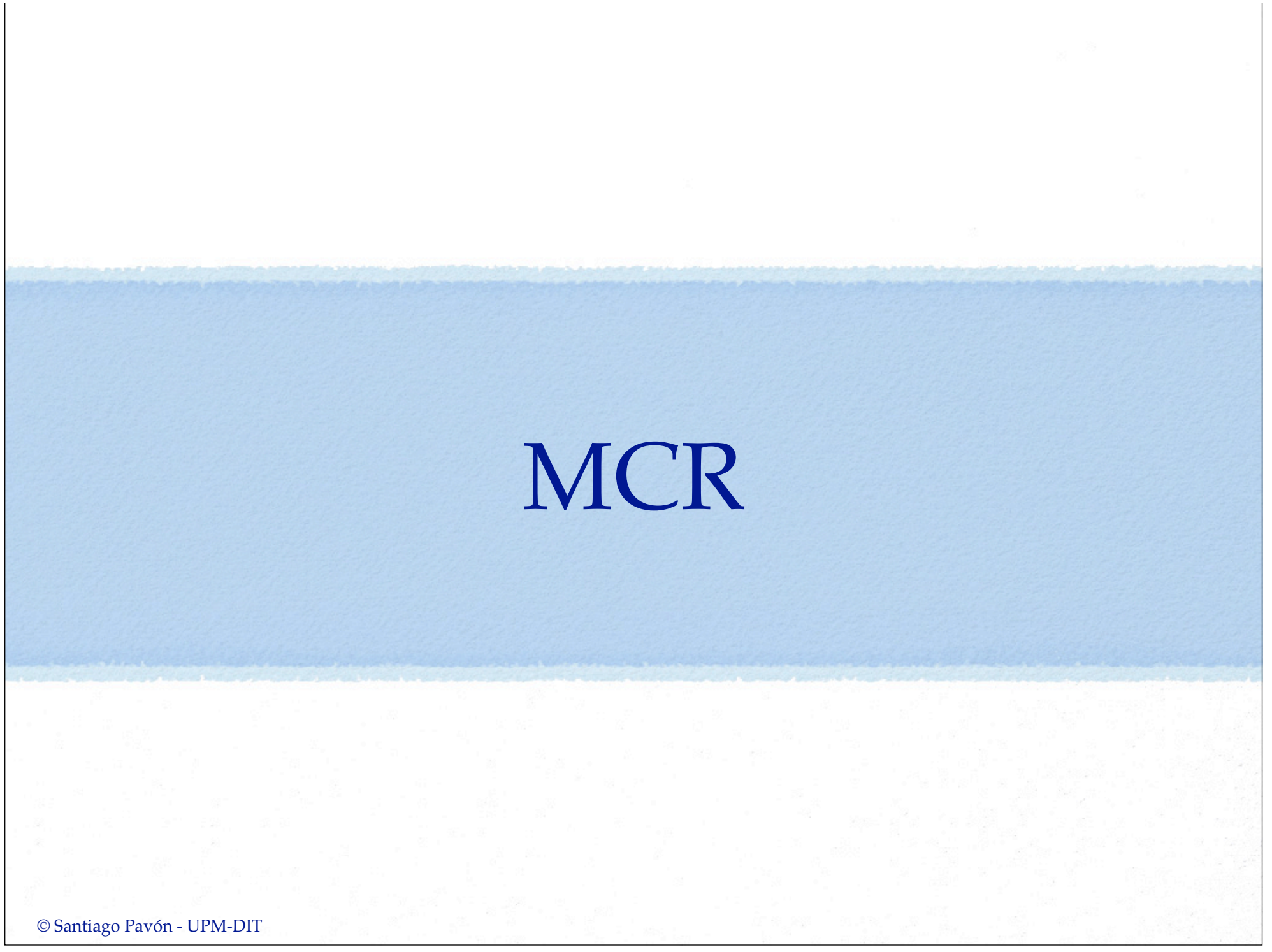

#### Cuenta de Retenciones

- Todo objeto tiene un contador de retenciones (referencias).
	- heredado de NSObject
- **+alloc** y **–copy**
	- crean objetos con el contador a 1.
- **-retain**
	- incrementa el contador en 1.
- **-release**
	- decrementa el contador en 1.
	- Si el contador llega a 0, se llama automáticamente a dealloc.
- **-retainCount**
	- devuelve el valor del contador.

## Ejemplo de Uso

1. Creamos un objeto con alloc

Circle  $*c4 = \lceil$ [Circle alloc] init];

- El contador de retenciones vale 1.

#### 2. Usamos c4 en varios sitios

- A c4 le enviarán mensajes retain y release.
	- Estarán balanceados

3. Cuando hayamos terminado con c4:

[c4 release];

- Si el contador llega a cero, dealloc es llamado automáticamente.

- Si c4 llamó a release, no enviarle más mensajes.
	- Conveniente asignarle nil para evitar problemas.

 $c4 = nil;$ 

#### Reglas de Gestión de Memoria de Cocoa

- Cuando nosotros creamos un objeto con **new**, **alloc**, **copy** o **mutableCopy** su contador de retenciones es 1.
	- Nosotros debemos llamar a **release** o a **autorelease** cuando hayamos terminado de usarlo.
- Si no creamos el objeto, sino que obtenemos el objeto de otra forma:
	- supondremos que su contador es 1, y que su creador le ha enviado un mensaje **autorelease**. No haremos nada más.
	- Sólamente en el caso de que queramos guardarnos ese objeto, llamaremos a **retain**, y a **release** al terminar con él.
- Si enviamos **retain** a un objeto, en algún momento deberemos llamar a **release** o a **autorelease**.

#### Variables de Instancia

- Al asignar objetos a variables de instancia:
	- debemos retener o copiar el objeto

```
-(void) setCenter:(Point*)c {
  if (center != c) {
     [center release];
     center = [c retain];
 }
}
-(void) setCenter: (Point*)c {
  if (center != c) {
     [center release];
     center = [c \text{ copy}]; }
```
}

#### Redefinir dealloc

- Debemos redefinir dealloc en nuestros objetos:
	- primero hay que liberar la memoria apuntada por las variables de instancia.
	- y después liberamos la memoria ocupada por el propio objeto
		- (void) dealloc { [center release]; [super dealloc];

}

#### Resumen de las Reglas de Gestión de Memoria Al obtener un objeto, hay que preocuparse de: - cómo obtuvimos el objeto - cuanto tiempo vamos a guardarlo. Objeto obtenido por  $\vert$ no lo guardamos  $\vert$ queremos guardarlo al terminar: new, alloc o copy release release en dealloc autorelease otra forma nada retain al obtenerlo, y release en dealloc.

© Santiago Pavón - UPM-DIT

## Propiedades

@property (**retain**) Point\* center;

- El método de acceso hace retain del objeto pasado como parámetro.

@property (**copy**) Point\* center;

- El método de acceso hace una copia del objeto pasado como parámetro.

@property (**assign**) float radius;

- El método de acceso hace una asignación del valor pasado como parámetro.
- caso por defecto

#### Autorelease Pool

- Pool de objetos a los que se enviará un mensaje release en un futuro.
- Para añadir un objeto a este pool, usamos un método heredado de NSObject
	- (id) **autorelease**;
- Pool es una instancia de **NSAutoreleasePool**
	- Plantillas de Xcode lo crean en main.
	- UIKits tras manejar cada evento crea un nuevo pool.

#### Ejemplo de autorelease

```
- (NSString*) description {
```

```
 NSString * des =
    [[NSString alloc] 
            initWithFormat:@"Circle(%f,%f,%f)",
                            center.x,center.y,radius];
```
 [des release]; // HORROR: acabamos de liberar // la memoria del objeto.

return des; // apunta a la memoria liberada.

}

# Ejemplo de autorelease

- (NSString\*) description {

```
 NSString * des =
    [[NSString alloc] 
            initWithFormat:@"Circle(%f,%f,%f)",
                           center.x, center.y, radius];
```
[des **autorelease**];

return des;

© Santiago Pavón - UPM-DIT

}

#### Bucles de Referencias

- Hay que evitar crear bucles de referencias:
	- obj1 retiene a obj2
	- obj2 retiene a obj1
- Ejemplo: los nodos de un árbol apuntan a los hijos y al padre.
	- No retener el padre.
	- Cuidado: Al hacer dealloc de un nodo, poner a nil el atributo padre de todos sus hijos.
		- para que no quede colgando, apuntando a basura.

#### Estrategias:  $\bullet$

- que un objeto no retenga al objeto que lo posee.
- que el objeto que va a vivir menos no retenga al que va a vivir más tiempo.

#### El Círculo con MRC

- El atributo **centro** debe retenerse:
	- Indicar **retain** al declarar la propiedad.
	- initXXX retiene el objeto guardado en centro.

[self setCenter:c];

self.center = c;

Redefinir **dealloc** para enviar el mensaje **release** al atributo **centro**.

#### Circle.h

#import <Foundation/Foundation.h>

@class Point;

@interface Circle : NSObject

@property (**retain**) Point\* center; @property float radius;

- (id) initWithRadius:(float)r andWithCenter:(Point\*)c

@end

#### Circle.m

```
#import "Circle.h"
#import "Point.h"
```

```
@implementation Circle
@synthesize center, radius;
```

```
-(id) initWithRadius:(float)r
      andWithCenter: (Point*)c {
        if (self = [super init]) { }radius = r;
          ! !! self.center = c;
! ! }
       return self;
}
-(void)dealloc {
     [center release];
     [super dealloc];
}
@end
```
© Santiago Pavón - UPM-DIT

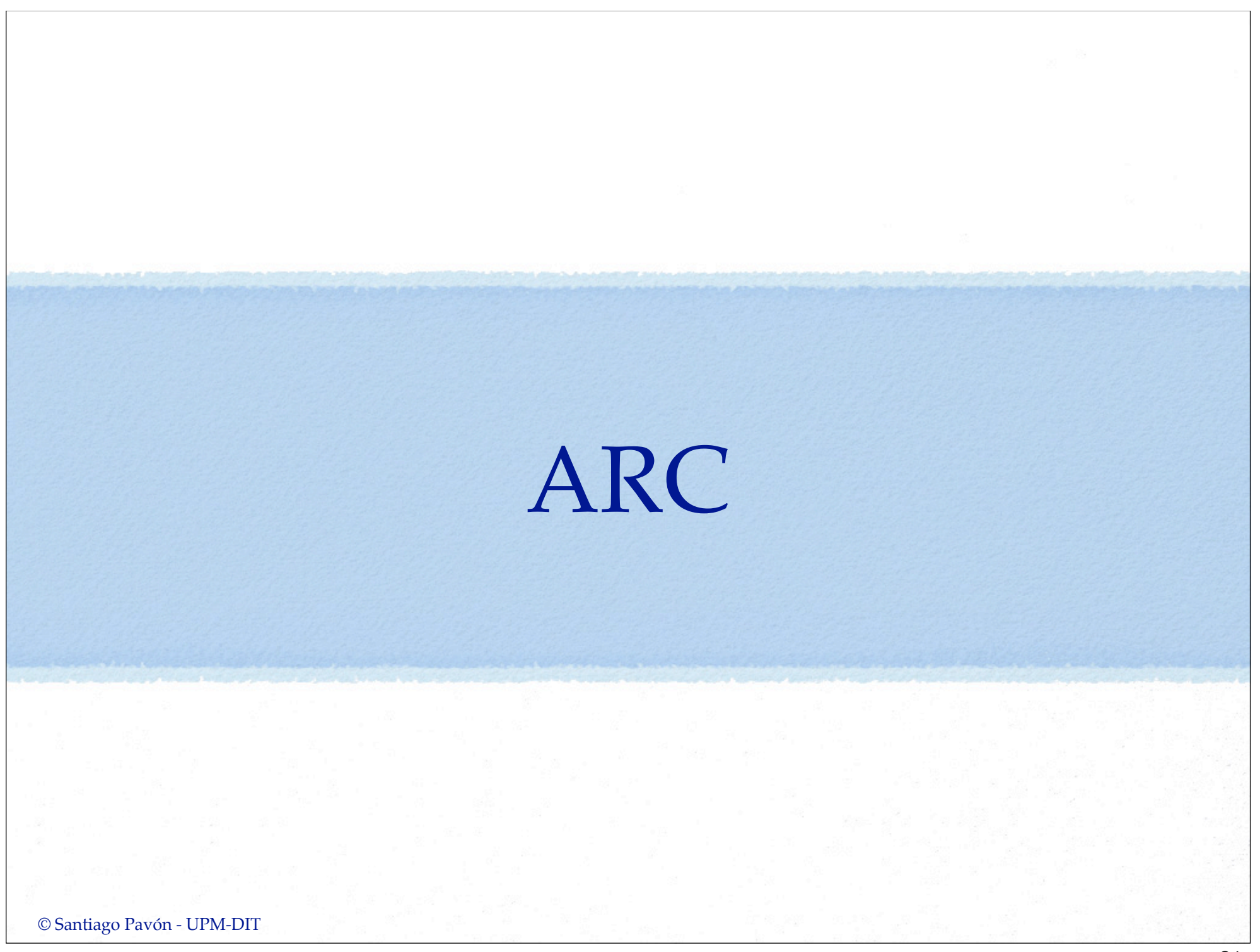

## Automatic Reference Counting

- Introducido en Xcode 4.2
	- Funciona en iOS4 y posteriores.
		- en iOS4 no soporta referencias weak.
		- en iOS 5 se soportan todas las características.
- Es recomendable que migremos a ARC .  $\bullet$ 
	- La gestión de memoria de los objetos es más fácil para el programador y el código se ejecuta más eficientemente.
- Aplica sólo para objetos Objective-C.
	- No aplica a malloc/free, clases CoreFoundation (CF), clases CoreGraphics (CG), file open/close, etc.
- El compilador nos añade las llamadas a retain, release y autorelease.
- Se siguen los convenios de nombres de Cocoa.
	- Esto permite interoperar con código MRC.

## Nueva forma de pensar

- Con ARC nos olvidamos de las llamadas a retain, release y autorelease.
	- Lo añade el compilador por nosotros.
- Ahora los punteros implican la propiedad de los objetos.
	- Los punteros mantienen con vida a los objetos.
	- Un objeto se destruye cuando no queda ningún puntero que lo apunte.

# Ejemplo

@interface Queue : NSObject

- (void) push:(id)data;
- (id) pop;

#### @end

## Ejemplo - ARC

```
@implementation Queue {
    NSMutableArray *ma; 
}
```

```
- (id) init {
    if (self = [super init])
      ma = [NSMutableArray array];
    return self;
```

```
}
```

```
- (void) push:(id)data {
    [ma insertObject:data atIndex:0];
}
```

```
- (id) pop {
    id data = [ma lastObject];
    [ma removeLastObject];
    return data;
}
```

```
© Santiago Pavón - UPM-DIT 
     @end
```
## Ejemplo - MRC

```
© Santiago Pavón - UPM-DIT 
   @implementation Queue {
       NSMutableArray *ma; 
   }
   - (id) init {
      if (self = [super init])
         ma = [[NSMutableArray array] retain];
       return self;
   }
   - (void) push:(id)data {
        [ma insertObject:data atIndex:0];
   }
   - (id) pop {
        id data = [[[ma lastObject] retain] autorelease];
       [ma removeLastObject];
       return data;
   }
   - (void) dealloc { 
        [ma release]; 
        [super dealloc]; 
   }
   @end
```
#### Referencias

- Por defecto, cuando una variable apunta a un objeto, se hace propietaria de él (lo retiene), pero hay otras posibilidades.
	- Esto aplica en general a todo tipo de variables: locales, globales, ivars, parámetros, etc.
- Los tipos de referencias que podemos tener son:
	- **strong**
	- **weak**
	- **unsafe\_unretained**
	- **autoreleasing**
- ARC maneja estos tipos de relaciones para saber que código debe  $\bullet$ autogenerar para gestionar la memoria.

## Referencias Strong

**\_\_strong** NSString \*name;

- Opción por defecto cuando no usamos ningún calificador.
- Las variables se inicializan a nil.
- Obtiene la propiedad (retain) del objeto referenciado.
- Se pierde la propiedad (release) sobre el objeto apuntado cuando:
	- se asigna un nuevo valor a la variable
	- o termina el ámbito de la variable.
- Nunca contienen un puntero colgando (apuntando a basura).

#### Referencias Weak

**\_\_weak** NSString \*name;

- Las variables se inicializan a nil.
- Las variables **no** retienen al objeto apuntado.
- Si se libera la memoria del objeto apuntado, se asigna nil a la variable.
- Estas variables nunca apuntarán a una zona de memoria que ha sido liberada, ya que antes se las asigna nil.
- Nota: útil para evitar bucles de referencias strong.
	- evitar tener dos objetos padre-hijo reteniéndose mutuamente.

Insisto, las referencias weak no retienen los valores.

weak id  $x =$  [NSObject new];

- Tras ejecutar esta sentencia, x es nil.
	- El objeto se crea, pero nadie lo retiene.
	- Luego se libera la memoria del objeto.
	- y se asigna nil a x.
- Cuidado porque una referencia weak puede convertirse en nil en cualquier  $\bullet$ momento.
	- Un thread puede provocar que se destruya el objeto referenciado mientras otro thread lo está usando.
	- El siguiente código no es correcto:

```
weak MyClass * weakVar = \ldots ;
 if (weakVar) [self method:weakVar.prop];
```
- Deberíamos apuntar el objeto con una referencia strong y usar esta referencia. Nos aseguramos así de que el objeto está vivo al ejecutar el código.

```
weak MyClass * weakVar = \ldots;
 MyClass *strongVar = weakVar;
 if (strongVar) [self method:strongVar.prop];
```
*(Recordar esto para cuando veamos los bloques)*

#### Referencias Unsafe\_unretained

unsafe unretained NSString \*name;

- Las variables **no** se inicializan a nil.
- Las variables **no** retienen al objeto apuntado.
- Si se libera la memoria del objeto apuntado, **no** se asigna nil a la variable.
	- Cuidado con los punteros que quedan colgando.
		- Conviene ponerlos a nil.

(Es decir, son las asignaciones de toda la vida.)

Se usan para evitar bucles de retenciones, en campos de struct y union.

## Referencia Autoreleasing

- El calificador usado es **\_\_autoreleasing**.  $\bullet$
- Es el calificador por defecto usado en los parámetros de vuelta (puntero a  $\bullet$ puntero a objeto) de los métodos.
	- Los valores devueltos en el parámetro han sido autoreleased.
	- No somos los propietarios de los objetos que nos devuelven en estos parámetros.
	- Al ser el valor por defecto no hace falta escribirlo.
- Los convenios de Cocoa no permiten transferir la propiedad de los objetos  $\bullet$ usando parámetros.
	- Podemos usar otro calificador para indicar otro comportamiento.
- Ejemplo típico: Devolver objeto de error.

```
NSError *error = nil;
BOOL ok = [self taskWithError(&error)];
if (! ok) {
   NSLog(@"ERROR = %@",[error localizedDescription]);
}
- (BOOL) taskWithError:(__autoreleasing NSError**)err {
 ...
   *err = [NSError alloc] init...];
    ... // El compilador añade un autorelease
}
// Nota: no hace falta ponerlo, es el caso por defecto.
```
© Santiago Pavón - UPM-DIT

#### Reglas de Obligado Cumplimiento

- No podemos ni invocar, ni implementar los métodos: retain, retainCount, release, autorelease
- No podemos invocar dealloc.
- En los métodos init, hay que asignar el resultado de [super  $\bullet$ init] a self.
- Las struct/union de C no pueden contener referencias a objetos Objective-C.
- Deben anotarse los casting id <--> void\*  $\bullet$
- No puede usarse NSAutoreleasePool
- Toll-Free Bridging puede requerir el uso de modificadores.  $\bullet$
- Si en el case de una sentencia switch se declaran variables que apuntan a  $\bullet$ objetos, debe encerrarse entre llaves las sentencias del case para que el compilador pueda saber cual es el ámbito de las variables declaradas.

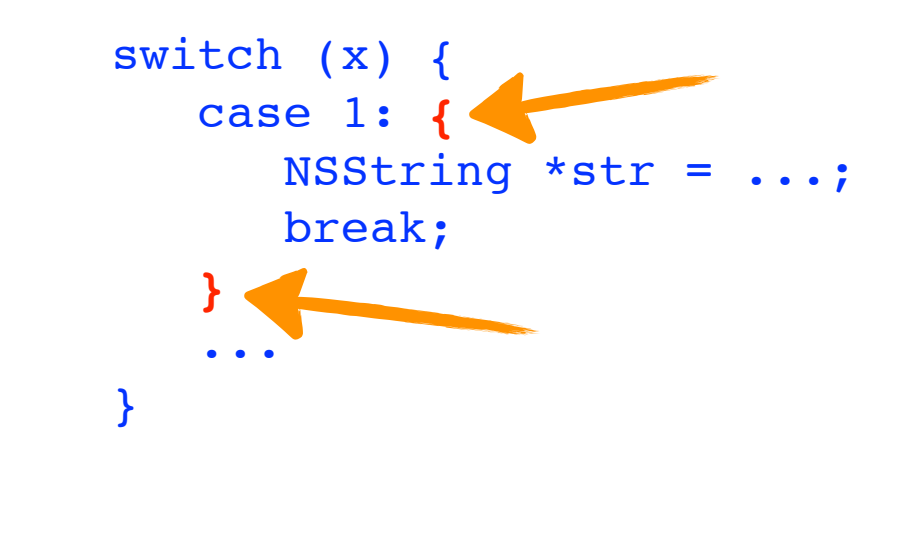

Hay más. Ver *Transitioning to ARC Release Notes*.
### dealloc

- ARC crea automáticamente el método dealloc para liberar (release) las variables de instancia, y además añade la llamada a [super dealloc].
- Nosotros sólo lo implementaremos si hay que liberar recursos que no sean objetos Objective-C.
	- cerrar un fichero, hacer un free, desregistrar una notificación, ...
	- Si únicamente hay que liberar ivars, entonces no lo escribiremos.

```
Lo que antes era:
```

```
 - (void)dealloc {
    [ivar release];
     free(buffer);
     [super dealloc];
 }
```
Ahora es simplemente::

```
 - (void)dealloc {
     free(buffer);
```
Con ARC también está prohibido llamar a [**super dealloc**]

© Santiago Pavón - UPM-DIT

}

### Convenio de Nombres

- Los métodos que comienzan con la palabras **alloc**, **new**, **init**, **copy**, **mutableCopy** transfieren la propiedad del objeto.
	- Nota: La segunda palabra comienza con mayúsculas si es que existe (notación Camello).
- No tenemos que preocuparnos de los convenios de nombres  $\bullet$ mientras no mezclemos ficheros compilados con MRC y ARC.
- Pero es muy recomendable respetarlos ya que la vida da muchas  $\bullet$ vueltas.
	- Xcode muestra warnings cuando no se respeta el convenio de nombres de cocoa.

### Saltarse el Convenio de Nombres

- Si por alguna oscura razón tenemos métodos que no respetan el convenio de nombres, y además mezclamos ARC y MRC
	- Ejemplo: un método que se llama **duplica** en vez de llamarse **copyAlgo**.
		- Me obligan a usar ese nombre, es ajo y agua.
	- Deberemos anotar los métodos para indicar si los objetos que devuelven han sido retenidos o no.

```
NS_RETURNS_NOT_RETAINED
NS_RETURNS_RETAINED
```
Así ARC sabe cuando debe retener y liberar.

- (id) duplica **NS\_RETURNS\_RETAINED**;

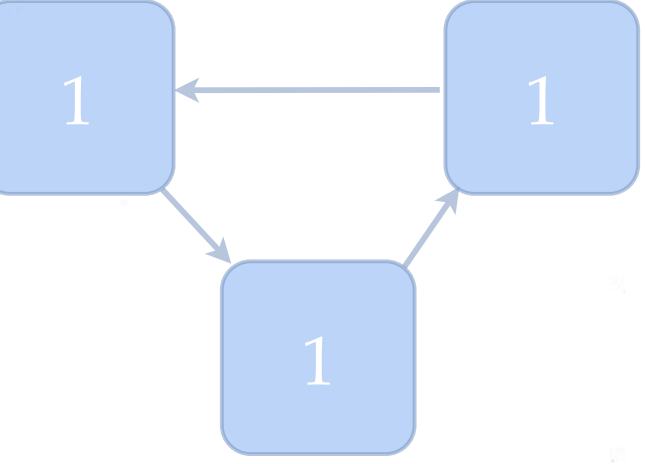

© Santiago Pavón - UPM-DIT

- Solución: Crear referencias weak
	- No retienen el objeto referenciado.
	- Se asignan a nil cuando se libera la memoria del objeto referenciado.

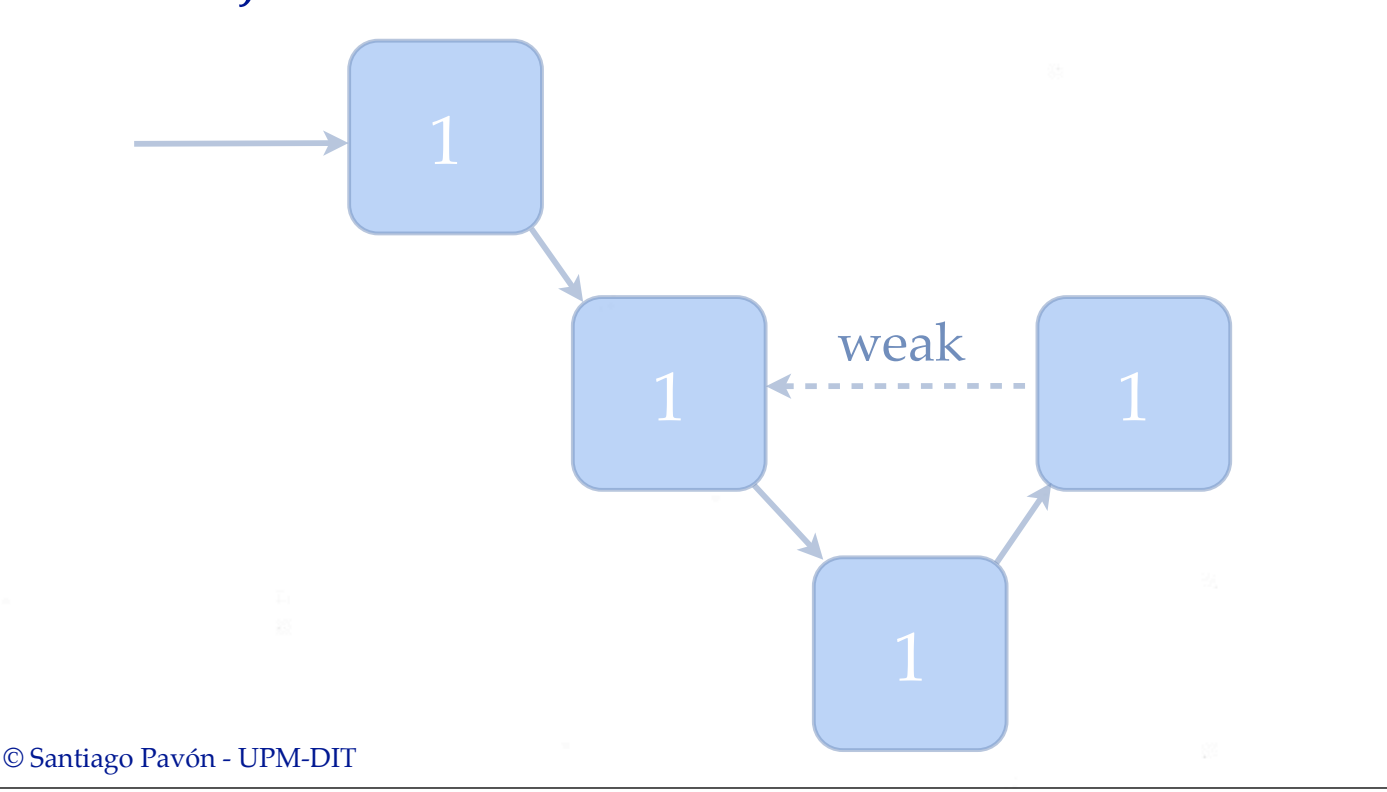

- Solución: Crear referencias weak
	- No retienen el objeto referenciado.
	- Se asignan a nil cuando se libera la memoria del objeto referenciado.

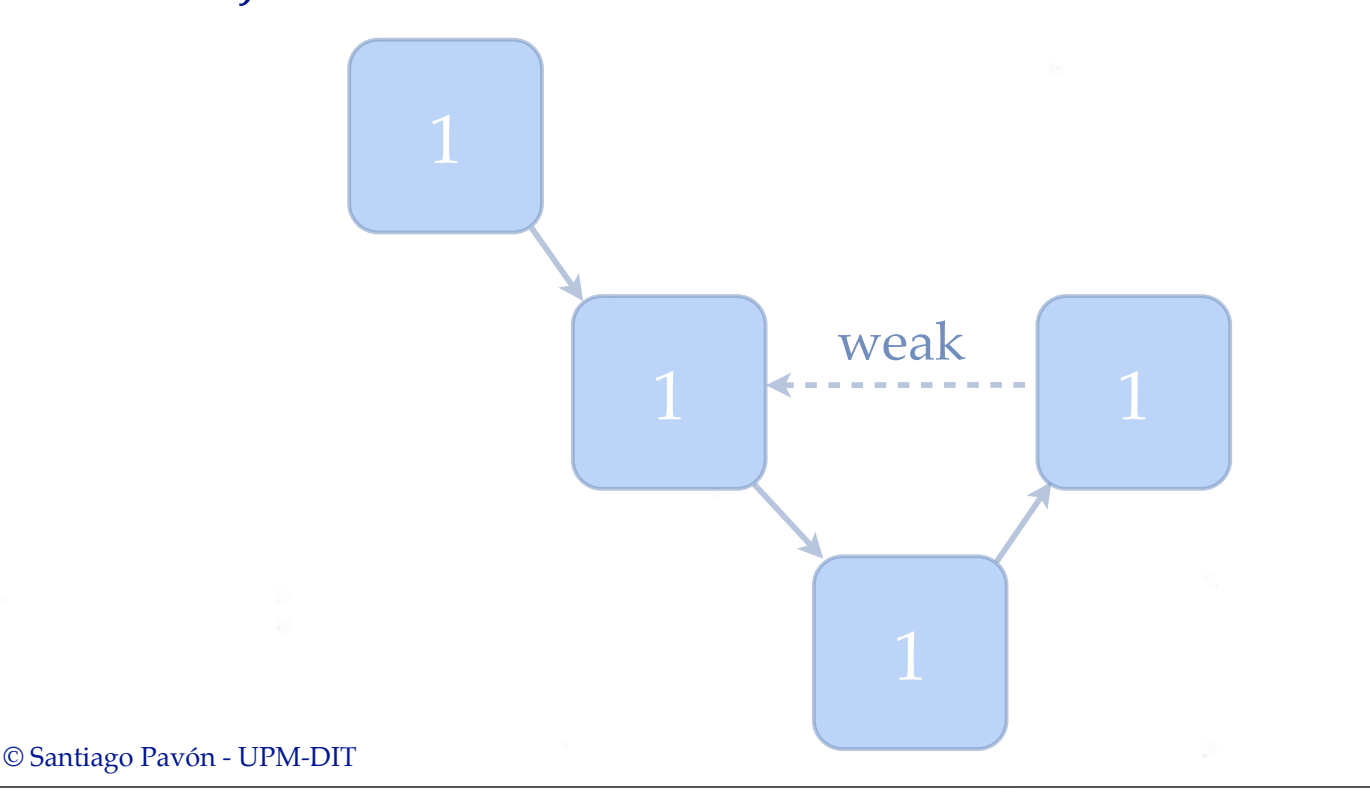

- Solución: Crear referencias weak
	- No retienen el objeto referenciado.
	- Se asignan a nil cuando se libera la memoria del objeto referenciado.

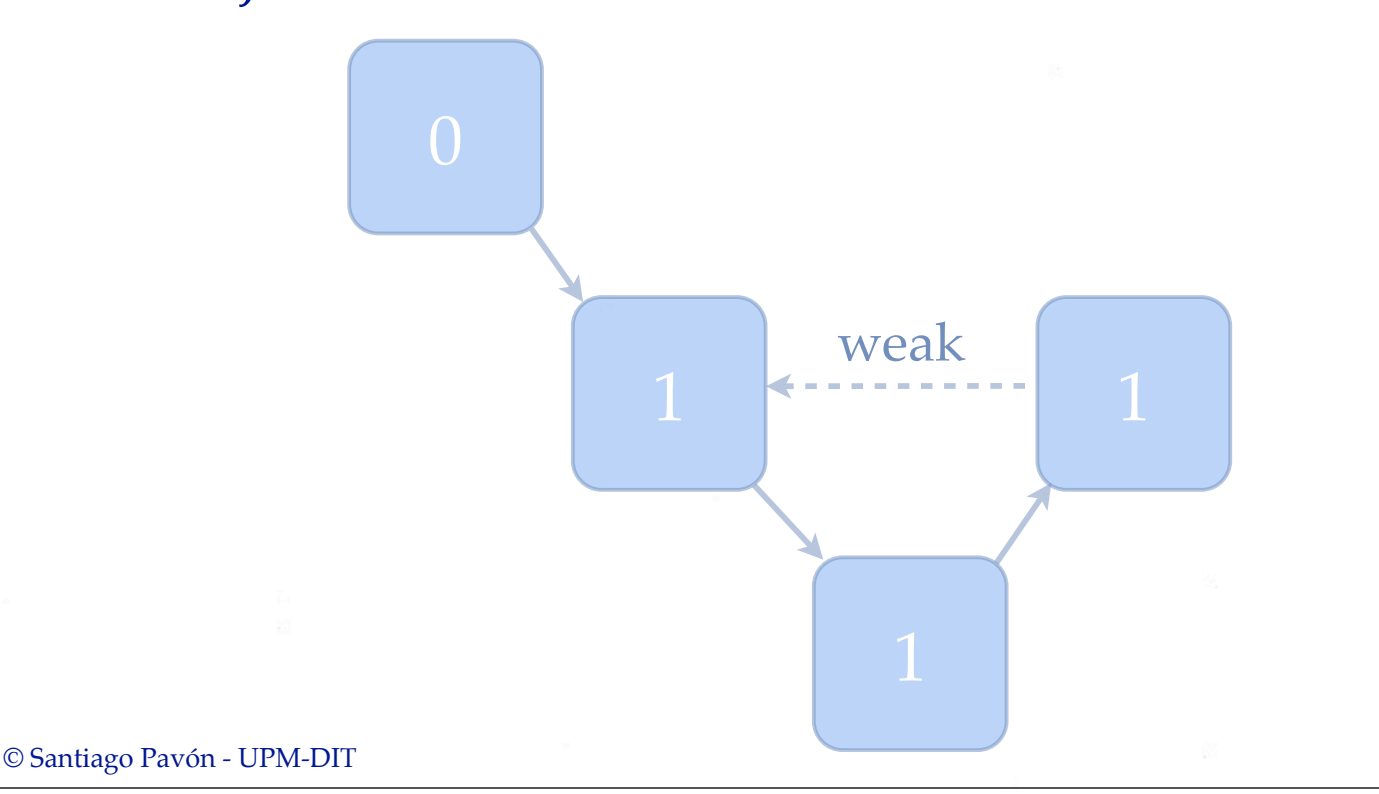

- Solución: Crear referencias weak
	- No retienen el objeto referenciado.
	- Se asignan a nil cuando se libera la memoria del objeto referenciado.

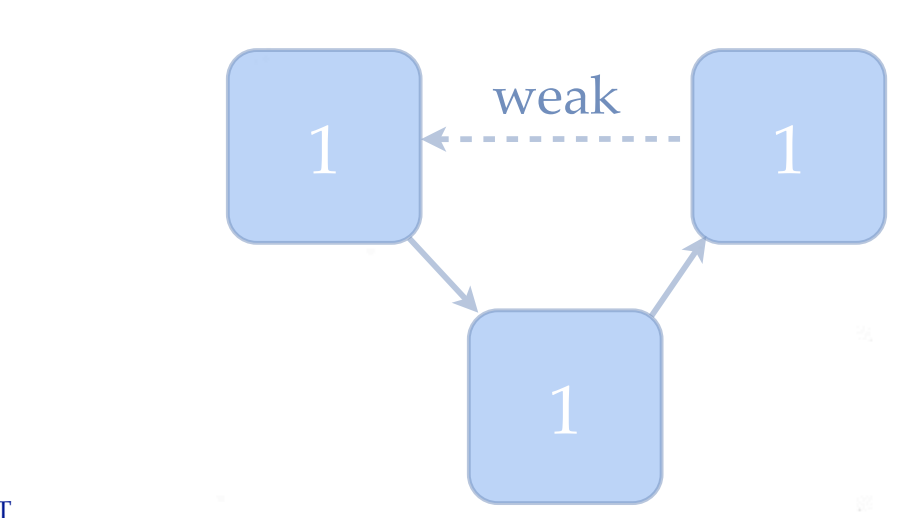

- Solución: Crear referencias weak
	- No retienen el objeto referenciado.
	- Se asignan a nil cuando se libera la memoria del objeto referenciado.

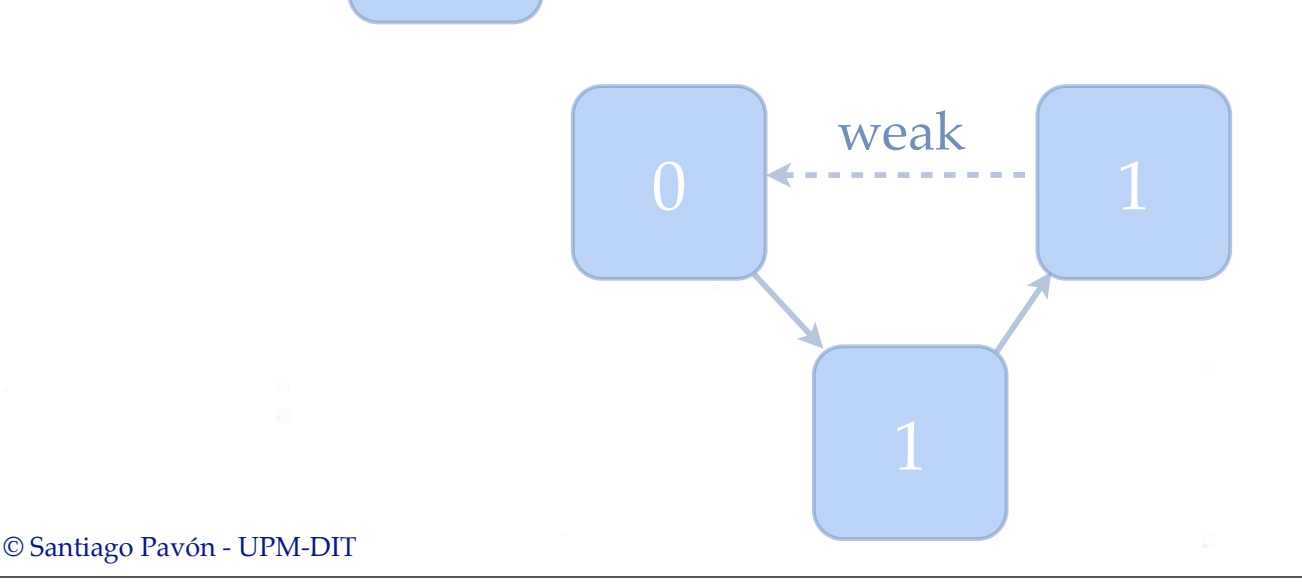

- Solución: Crear referencias weak
	- No retienen el objeto referenciado.
	- Se asignan a nil cuando se libera la memoria del objeto referenciado.

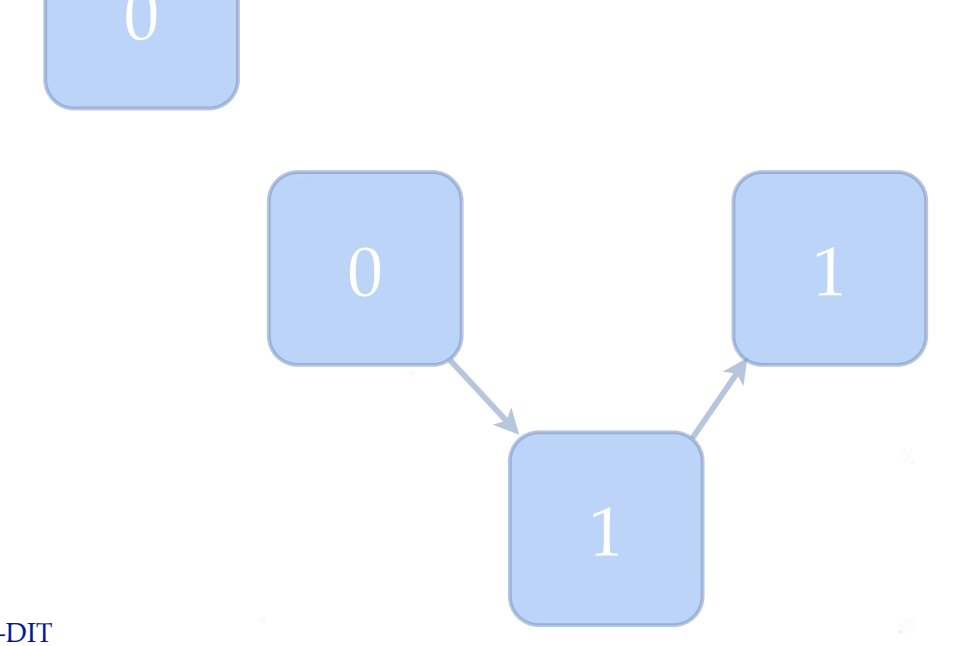

- Solución: Crear referencias weak
	- No retienen el objeto referenciado.
	- Se asignan a nil cuando se libera la memoria del objeto referenciado.

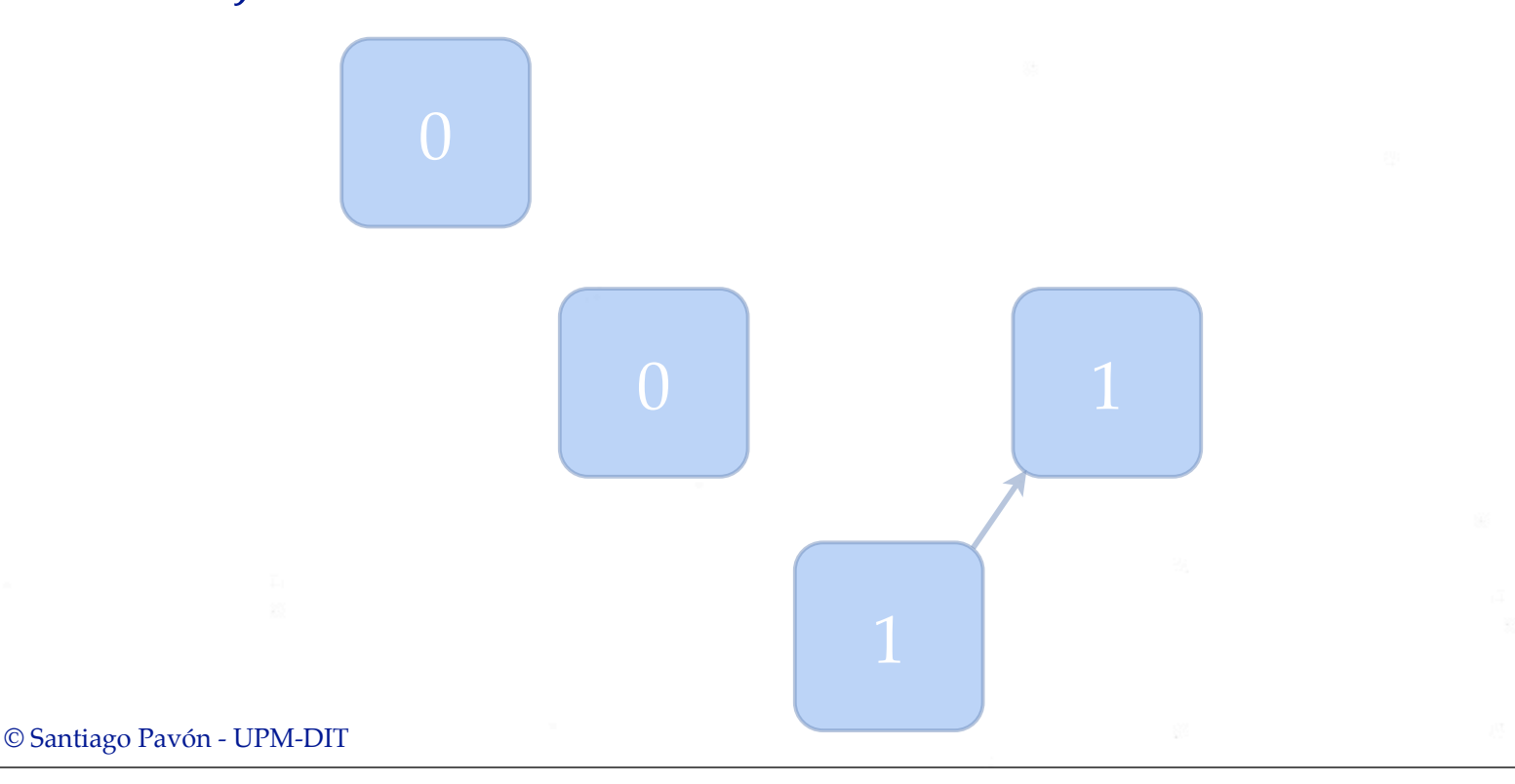

- Solución: Crear referencias weak
	- No retienen el objeto referenciado.
	- Se asignan a nil cuando se libera la memoria del objeto referenciado.

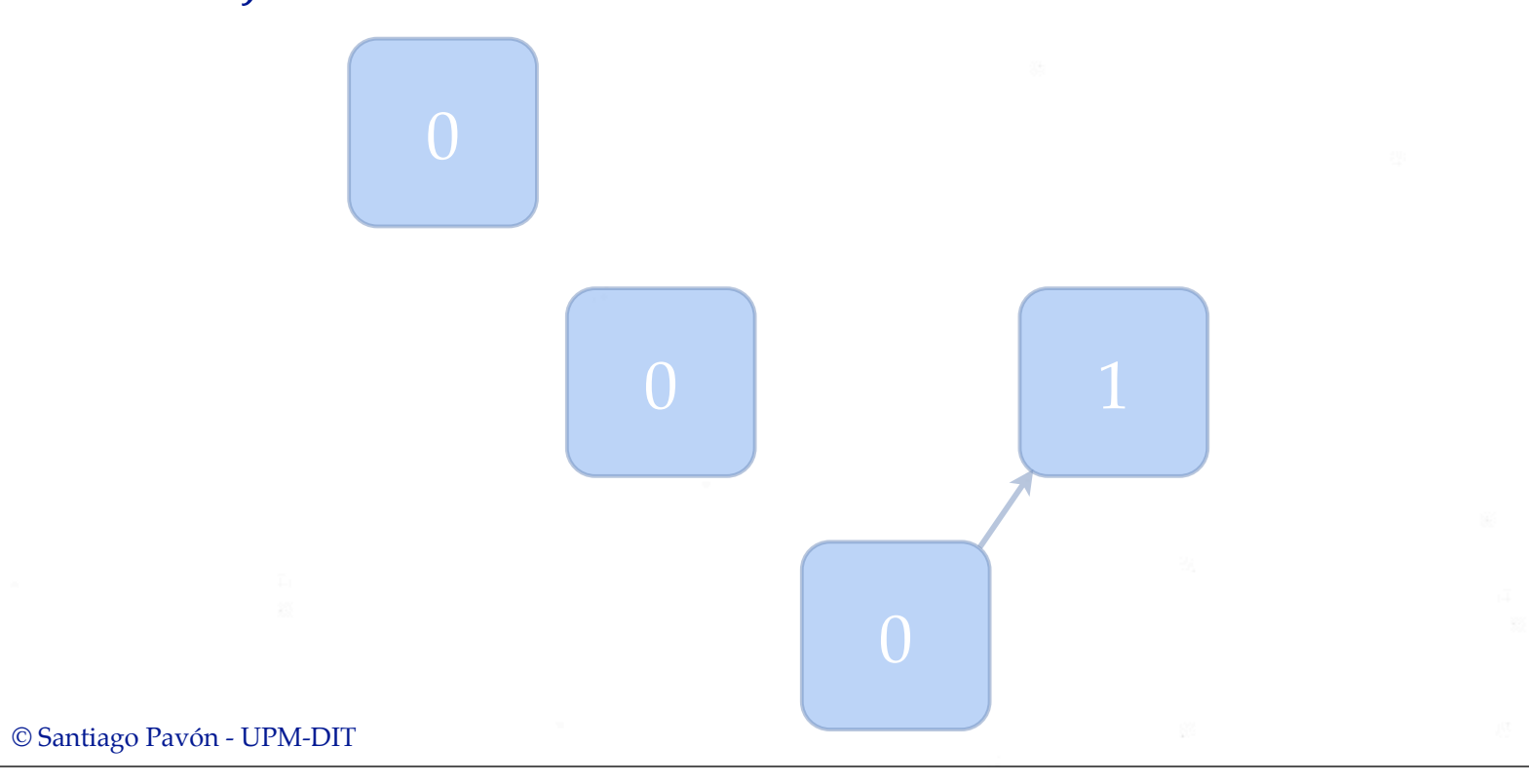

- Solución: Crear referencias weak
	- No retienen el objeto referenciado.
	- Se asignan a nil cuando se libera la memoria del objeto referenciado.

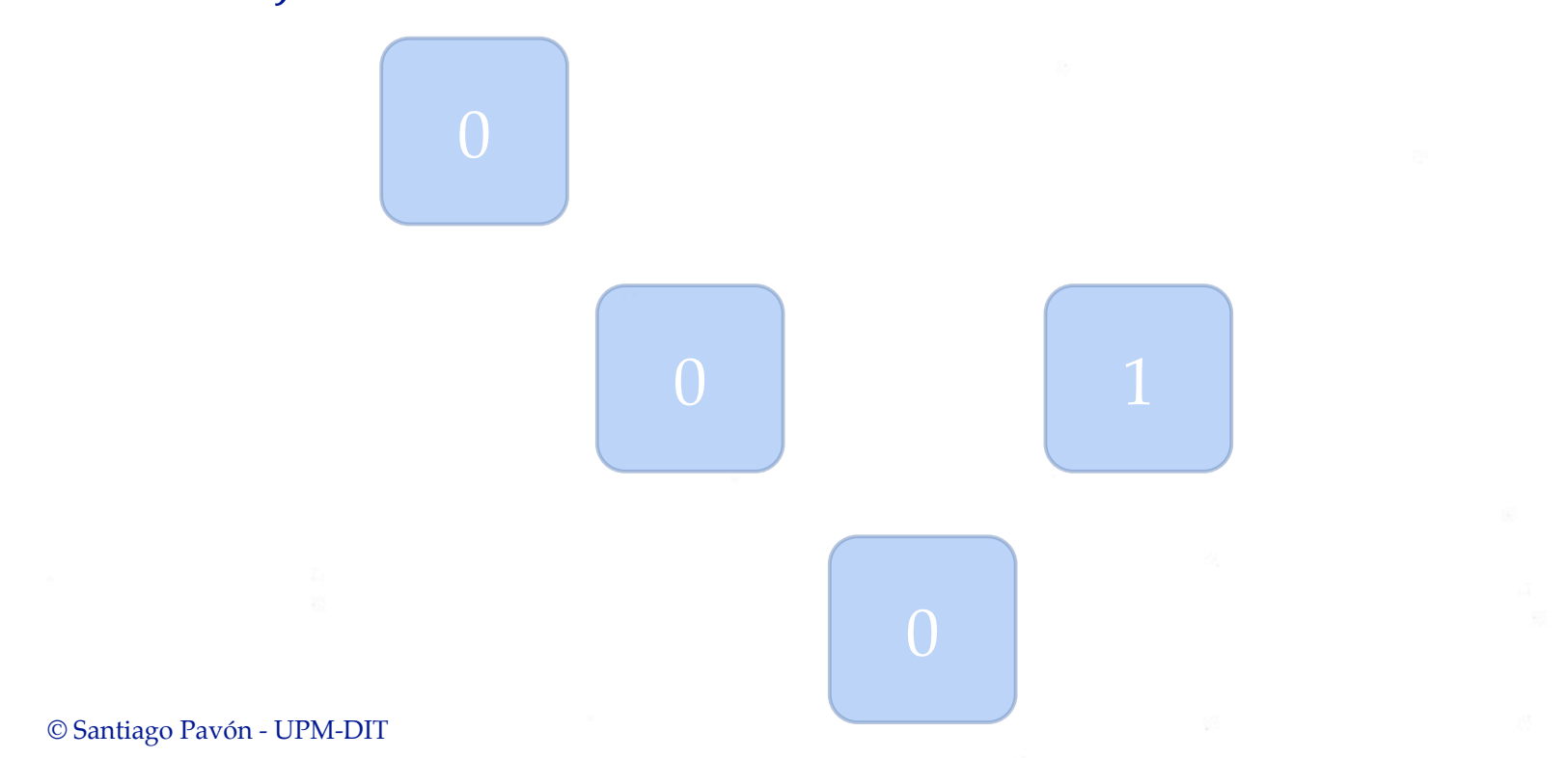

- Solución: Crear referencias weak
	- No retienen el objeto referenciado.
	- Se asignan a nil cuando se libera la memoria del objeto referenciado.

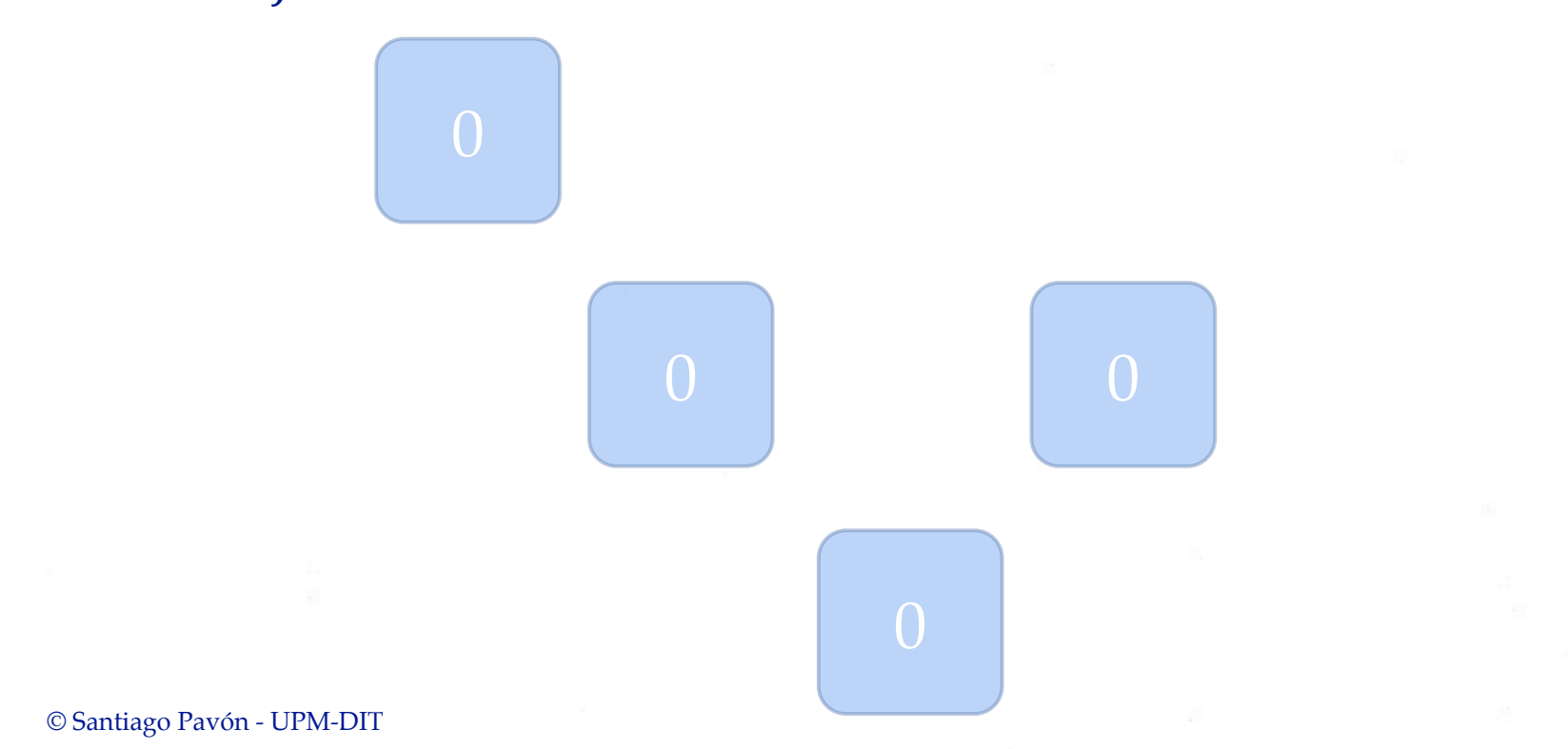

- Solución: Crear referencias weak
	- No retienen el objeto referenciado.
	- Se asignan a nil cuando se libera la memoria del objeto referenciado.

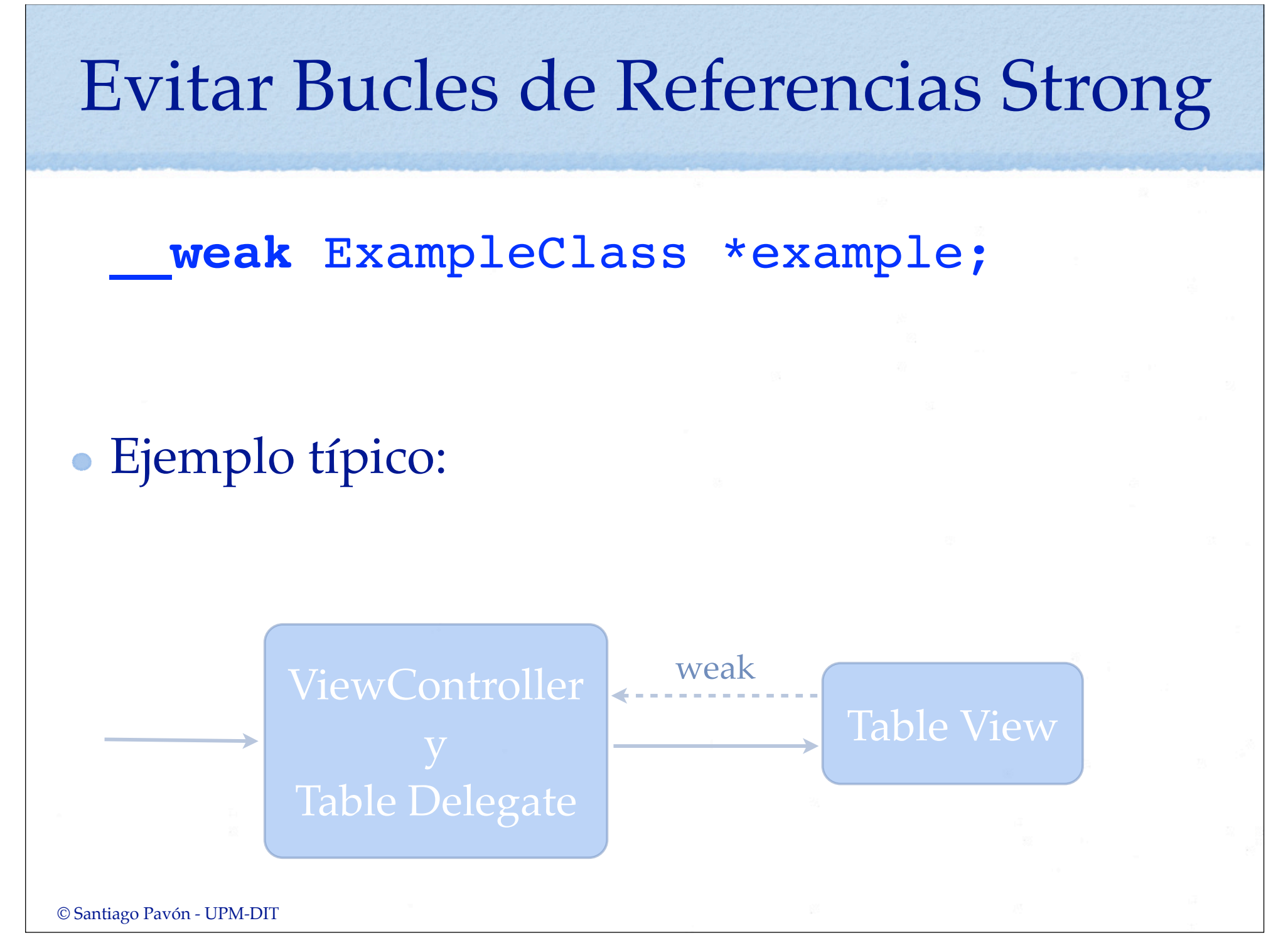

# Evitar Bucles de Referencias Strong Otras soluciones (poco recomendables): - Asignar explícitamente nil a las ivars. - Usar referencias unsafe unretained.

### Punteros a objeto en un struct C

- Están prohibidas las referencias a objetos Objective-C como campos de un struct/union.
	- Razón: El compilador necesita conocer cuando se crean, destruyen o se cambian las referencias para poder gestionar las inicializaciones, retenciones y liberación de la memoria.
- Podemos tener referencias calificadas como **unsafe\_unretained**.
	- Son simples asignaciones sin ninguna gestión.

```
 struct Person {
     unsafe unretained NSString *name;
    int age;
 }
```
Recomendación: No usar structs, mejor usar clases.

## CF Casting: id⇔void\*

- Toll-Free Bridging  $\bullet$ 
	- Compatibilidad entre objetos que siguen las convenciones CF (void\*) y objetos objective-C (id).
	- Ejemplo: los objetos Objective-C tipo NSString\*, y los objetos Core Foundation de tipo CFStringRef con compatibles, y pueden usarse unos en lugar de los otros.
- El ARC necesita saber quien es el responsable de gestionar la memoria de los objetos cuando un tipo de objetos se usa en lugar del otro.
	- ARC gestiona la memoria de los objetos Objective-C, pero no la de los objetos CF.
- Los castings entre objetos Toll-Free deben anotarse con las siguientes palabras claves para informar a ARC sobre si debe gestionar la liberación de memoria o no.

**\_\_bridge \_\_bridge\_retained \_\_bridge\_transfer**

- El objeto apuntado por nSString es un objeto Objective-C que lo está gestionando ARC, y ARC es la responsable de liberar su memoria cuando sea oportuno.
	- Ese objeto lo usaremos como un CFStringRef, pero no tenemos que liberar su memoria llamando a CFRelease.

CFStringRef x = (**\_\_bridge** CFStringRef)nSString;

- El objeto apuntado por nSString es un objeto Objective-C que lo está gestionando ARC, pero queremos liberar a ARC de la responsabilidad de liberar su memoria.
	- Ese objeto lo usaremos como un CFStringRef, y en algún momento llamaremos CFRelease para liberar su memoria.

CFStringRef x = (**\_\_bridge\_retained** CFStringRef)nSString;

- El objeto apuntado por cFStringRef es un objeto que lo creó CF, y ARC no es la responsable de liberar su memoria.
	- Ese objeto lo usaremos como un NSString, y al final tenemos que liberar su memoria llamando a CFRelease.

NSString \*x = (**\_\_bridge** NSString\*)cFStringRef;

- El objeto apuntado por cFStringRef es un objeto que lo creó CF, pero queremos que ARC sea la responsable de liberar su memoria.
	- Ese objeto lo usaremos como un NSString, y cuando sea oportuno ARC liberará su memoria.

NSString \*x = (**\_\_bridge\_transfer** NSString\*)cFStringRef;

### Autorelease Pool

- Los objetos NSAutoreleasePool son especiales, no pueden retenerse.
	- No podemos usarlos directamente con ARC.
- Se ha creado una directiva para usarlos: **@autoreleasepool**

```
@autoreleasepool {
   for (int i=0 ; i<MAX POS ; i++) {
       // sentencias
 }
}
```
### Activar ARC

- Por defecto, los proyectos nuevos desde Xcode 4.2 usan ARC.
- En el IDE, en la pestaña *Build Settings* del target del proyecto  $\bullet$ existe una opción que indica si se usa ARC o no.

**Objective-C Automatic Reference Counting = Yes|No**

- Podemos cambiar el comportamiento por defecto para ficheros individuales usando opciones del compilador:
	- **-fobjc-arc**, **-fno-objc-arc**
		- Añadir estas opciones a los ficheros afectados en:

*Target del proyecto > Build Phases > Compile Sources*

### Migrar a ARC

- Tenemos que compilar con LLVM 3.0
- Podemos cambiar el código a mano.
- O automáticamente ejecutando:
	- *Edit > Refactor > Convert to Objective-C ARC...*
	- Se generaran errores de compilación.
		- arreglarlos y reintentar

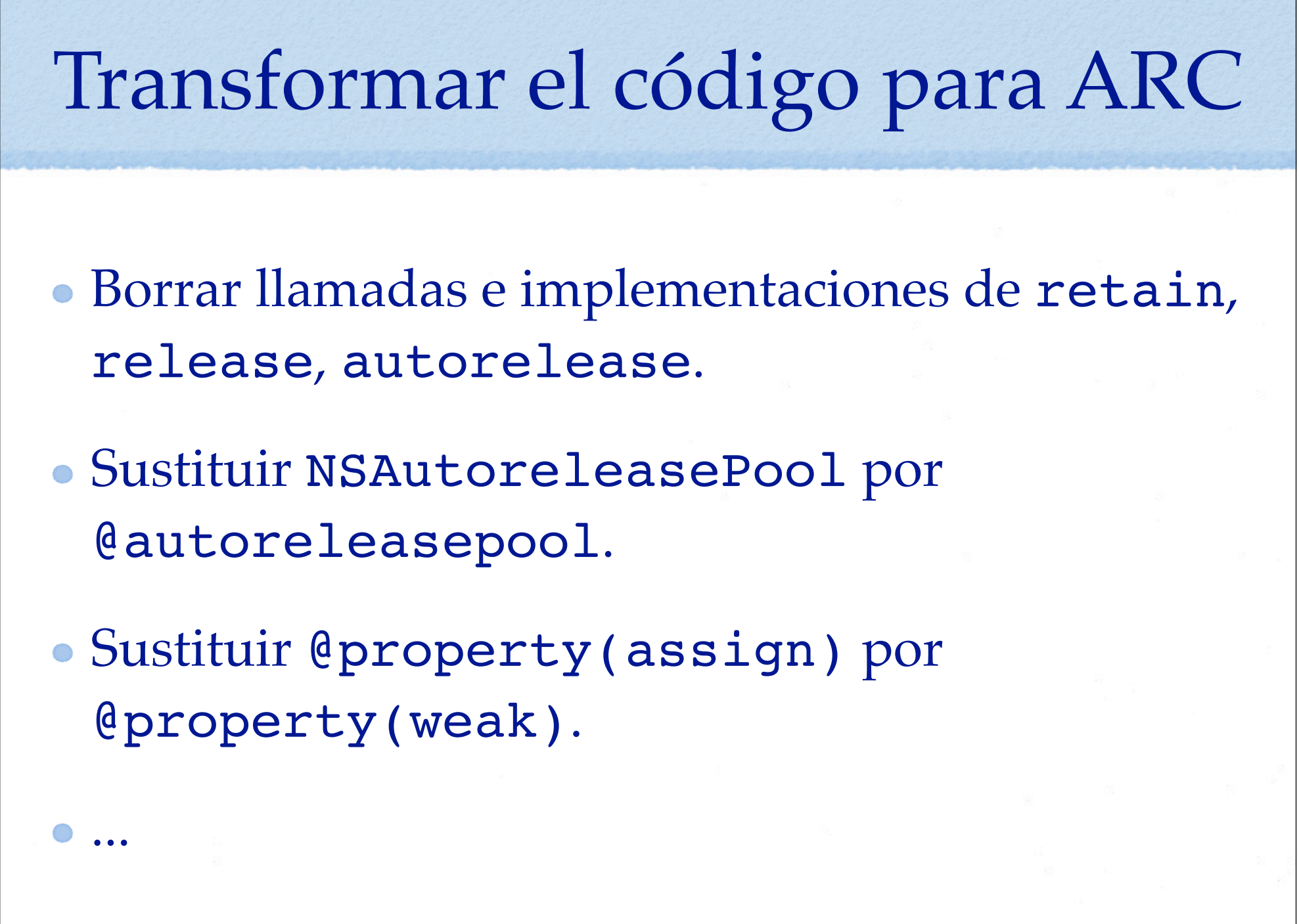

### Versiones iOS

- ARC funciona en iOS5.
- En iOS4 no se soportan referencias weak.
	- Hay que usar unsafe\_unretained.
	- La herramienta de conversión a ARC lo hace automáticamente.
	- Si queremos desplegar en iOS4:
		- Seleccionar en *Build Settings > iOS Deployment Target* la versión donde desplegaremos.

### Documentación

- Portal de desarrollo iOS:
	- Transitioning to ARC Release Notes.
	- Foros http://devforums.apple.com
- Presentaciones WWDC 2011

## Propiedades

## Opciones de @property

- Opciones de gestión de memoria con ARC:  $\bullet$ **strong**, **weak**, **unsafe\_unretained**, **copy**, **assign**
	- Nota: con ARC **retain** es sinónimo de strong.
- Opciones de gestión de memoria con MRC:  $\bullet$ **retain**, **copy**, **assign**

## MRC - Opciones

Opciones para indicar el tipo de referencia en las propiedades:

@property (**retain**) NSString \*name; // Indicar que se retenga el objeto.

// (aumentar su cuenta de retenciones).

@property (**copy**) NSString \*name;

// Al acceder a la propiedad nos devuelven una copia

// del valor guardado, y se retiene.

@property (**assign**) float radius;

// La propiedad se guarda en la ivar realizando una asignacion.

## ARC - Opciones

#### Opciones para indicar el tipo de referencia en las propiedades:

#### @property (**strong**) NSString \*name;

// La ivar es strong.

// No se destruye el objeto mientras existan referencias

// strong apuntandole.

// Nota: con ARC el uso de **retain** es sinonimo de strong.

#### @property (**weak**) NSString \*name;

// La ivar es weak.

// Si el objeto se destruye, me asignan automaticamente un nil.

#### @property (**copy**) NSString \*name;

- // Al acceder a la propiedad nos devuelven una copia
- // del valor guardado, y la relación es strong.

#### @property (**unsafe\_unretained**) NSString \*name;

// La ivar es unsafe unretained.

- // Como weak, pero sin asignar nil si se destruye el objeto.
- // Para crear apps compatibles con versiones anteriores de iOS.

#### @property (**assign**) float radius;

// La propiedad se guarda en la ivar realizando una asignacion.

© Santiago Pavón - UPM-DIT
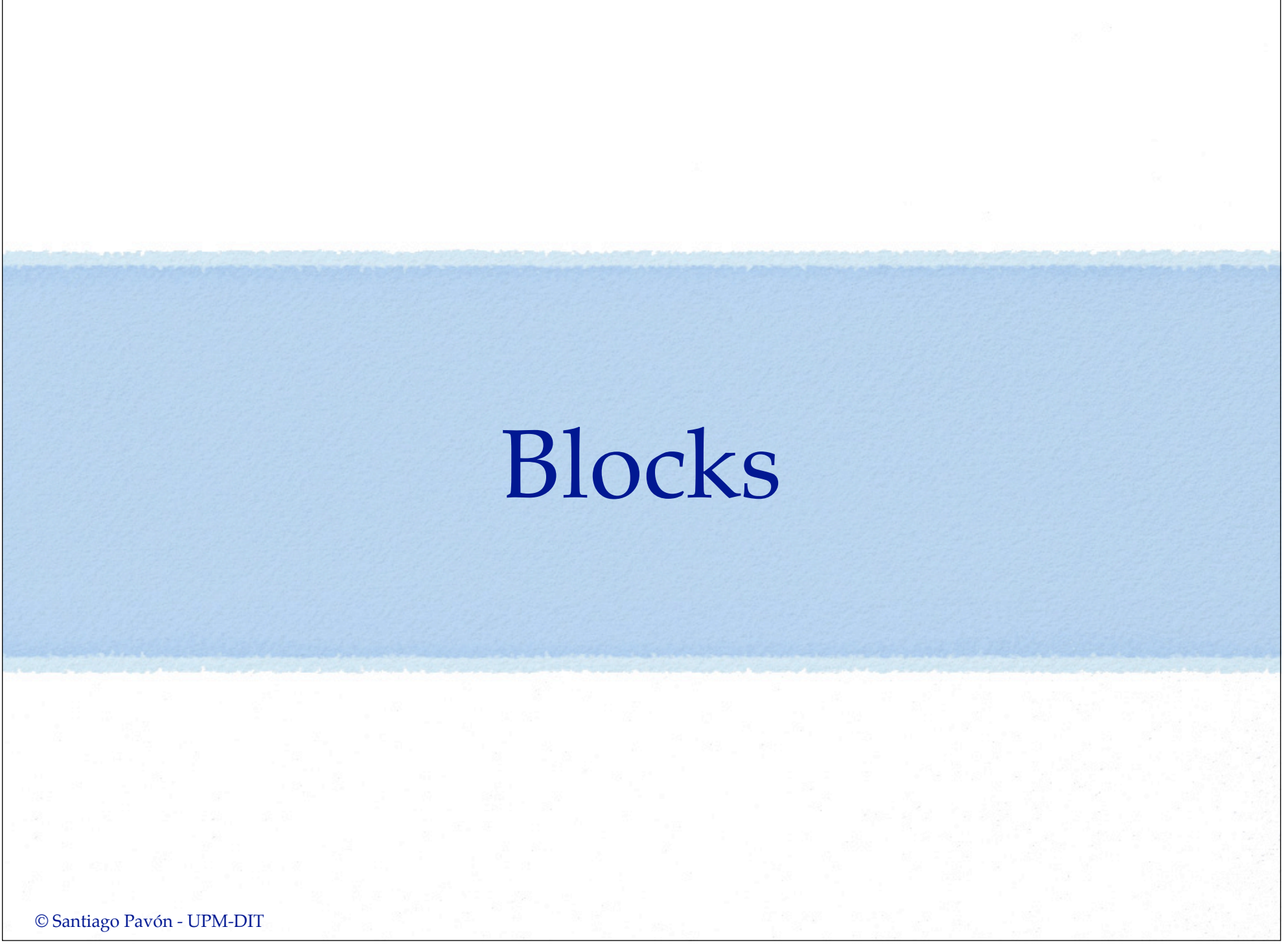

### Objetos Referenciados en un block

- Los blocks retienen automáticamente los objetos que referencian.  $\bullet$
- Si el block usa una variable de instancia, se retiene self.  $\bullet$
- Se invoca release sobre los objetos retenidos cuando se destruye el block, o cuando  $\bullet$ salimos del ámbito en el que se creó el block.
- Respecto de las variables a objetos etiquetadas con \_\_block
	- Con MRC, si el block usa una variable de tipo objeto etiquetada con \_\_block **no** se retiene el objeto apuntado.
		- Muy usado para evitar bucles de retenciones.
	- Con ARC **si** se retiene. Todas las variables por defecto son strong aunque estén etiquetadas con \_\_block
		- Para reproducir el comportamiento de MRC usar una de estas opciones: block unsafe unretained NSString \*s; block weak NSString \*s;

# Gestión de Memoria

- Los block son objetos Objective-C.  $\bullet$ 
	- Pueden usarse como cualquier objeto.
- Inicialmente se crean en el stack.  $\bullet$
- Si el block se va a usar cuando el ámbito donde se creó ya ha sido destruido, entonces  $\bullet$ hay que copiarlo antes en el heap.
	- Hacerlo al guardarlos en variables de instancia, en variables globales, al devolverlos con return, al asignarlos indirectamente.
	- Para copiarlos en el heap debe llamarse a **copy**.
		- Un requisito: los literales block deben copiarse, no pueden retenerse.
			- En la práctica es mejor copiar siempre los blocks en vez de retenerlos.
				- Sólo se mantiene una copia en el heap.  $\bullet$
	- Para liberarlos debe llamarse a **release** o a **autorelease**.
- Cuando se copia un block en el heap, las variables locales marcadas con **\_\_block**  $\bullet$ también se mueven al heap.

Con MRC nosotros debemos escribir las llamadas a copy y (auto)release.

return [[^{...} copy] autorelease];

Con ARC se gestionan las copias y liberaciones por nosotros.

return ^{...};

(Hay casos en los que tenemos que llamar a copy. Lo veremos después)

- Los únicos mensajes que acepta un block son **copy**, **retain**, **release** y **autorelease**.
	- Existen también funciones C para copiarlos y liberarlos:
		- **Block\_copy**(), **Block\_release**()

# Usar copy con ARC

- Los bloques deben copiarse en el heap cuando es posible que se usen después de haber destruido el contexto en el que fueron creados.
- Apple dice:

Blocks "just work" when you pass blocks up the stack in ARC mode, such as in a return. You don't have to call Block Copy any more. You still need to use  $\lceil \sqrt{2} \rceil$ copy] when passing "down" the stack into arrayWithObjects: and other methods that do a retain.

- Aclaración sobre el significado de stack up y stack down:
	- En la mayoría de los sistemas, iOS incluido, el stack crece hacia direcciones de memoria menores, es decir, los elementos recién añadidos al stack ocupan direcciones de memoria inferiores a las de los elementos ya existentes en él. Entonces, cuando se añade algo al stack, el valor de puntero que marca el límite del stack decrece; y cuando se eliminan datos del stack el valor del puntero aumenta.
		- Por tanto:
			- stack up significa que el stack ha disminuido porque se han eliminado datos, es decir, se ha borrado un contexto del stack..
			- stack down significa que el stack ha aumentado porque se han metido nuevos datos en él, es decir, se ha añadido un nuevo contexto en el stack.

© Santiago Pavón - UPM-DIT

- Lo que Apple dice significa:
	- Si se pasa un bloque en una situación en la que se elimina un contexto del stack, el compilador sabe que ese bloque puede residir en el contexto que se va a destruir, y por esto siempre añade una llamada a copy para copiarlo en el heap. No tenemos que preocuparnos.
		- Ejemplo: cuando un método termina devolviendo un bloque, el compilador  $\bullet$ siempre añade una llamada a copy para que el bloque devuelto esté en el heap. Así se evita devolver un bloque alojado en la zona del stack que se va a destruir.
	- Cuando pasamos un bloque a un nuevo contexto y en este contexto se va a retener el bloque, es necesario que nosotros llamemos explícitamente a copy. De no hacerlo, existe la posibilidad de que el bloque se llame después de haber destruido el contexto en el que se creó. La aplicación se moriría.
		- Ejemplo: cuando pasamos un bloque como parámetro a un método no se realiza un copy del bloque. Si el método va a retener el bloque, deberemos hacer un copy del bloque explícitamente. Un caso típico en los que hay que usar copy es al guardar un bloques en un array o diccionario.
		- Nota: este fallo puede que no se detecte hasta que compilemos sin depuración.

© Santiago Pavón - UPM-DIT

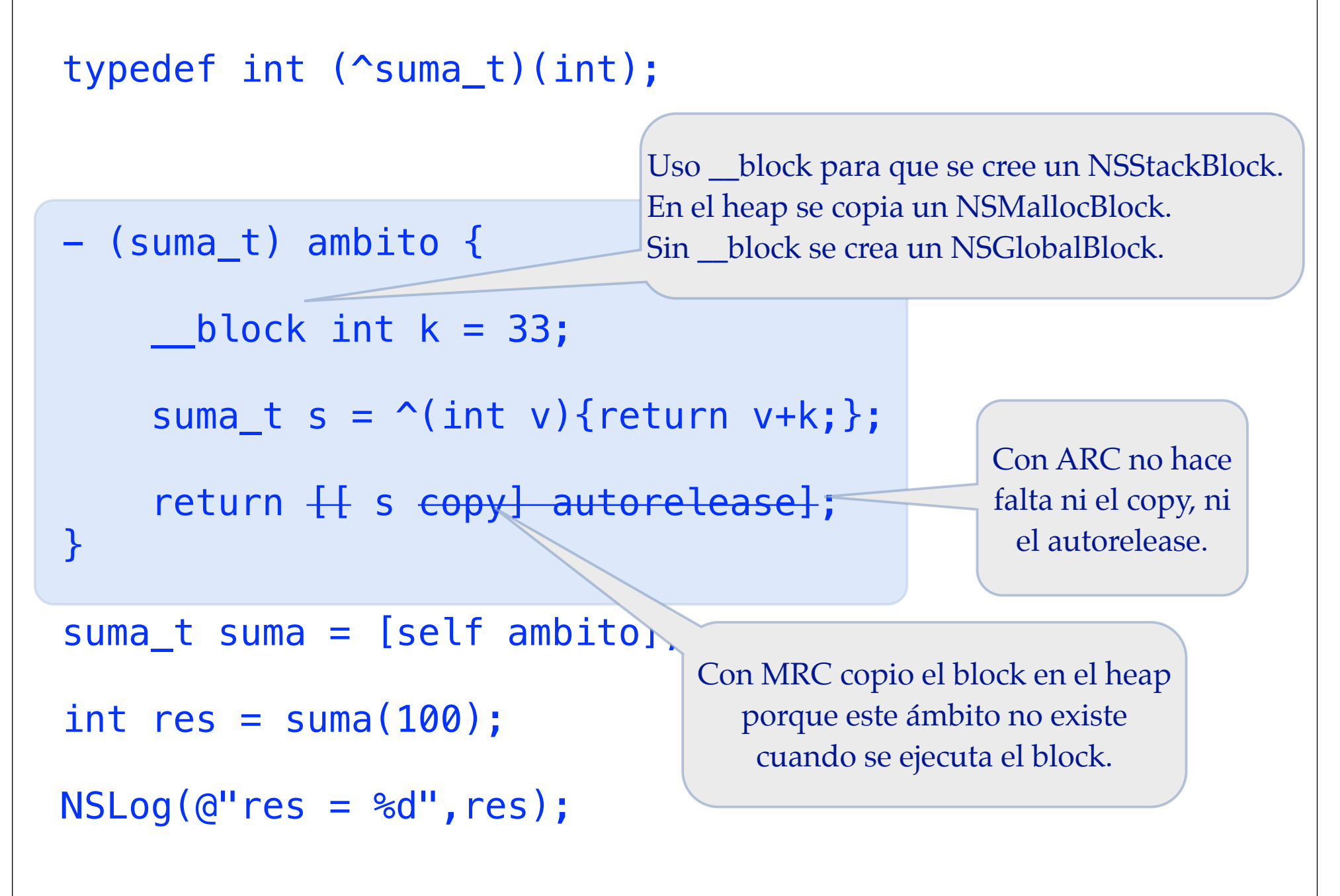

## Blocks - Bucles Pasando por self

- Si un objeto retiene un block
	- por ejemplo guardándolo en una ivar.
- y si ese block retiene al objeto
	- Por ejemplo referenciando el objeto o una ivar del objeto
- Entonces hemos creado un bucle de retenciones.
- Al liberar el objeto tendremos una perdida de memoria (leak).

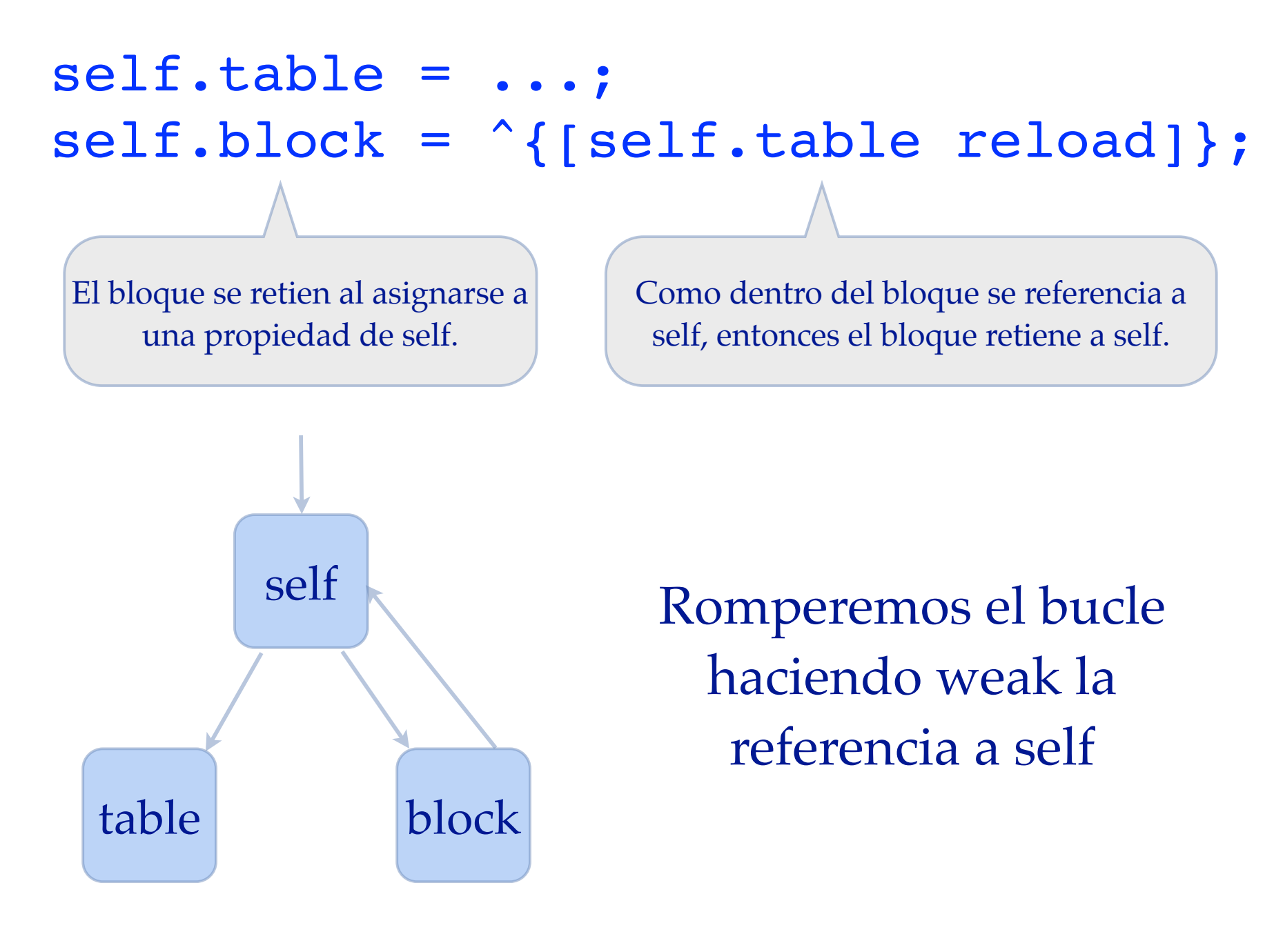

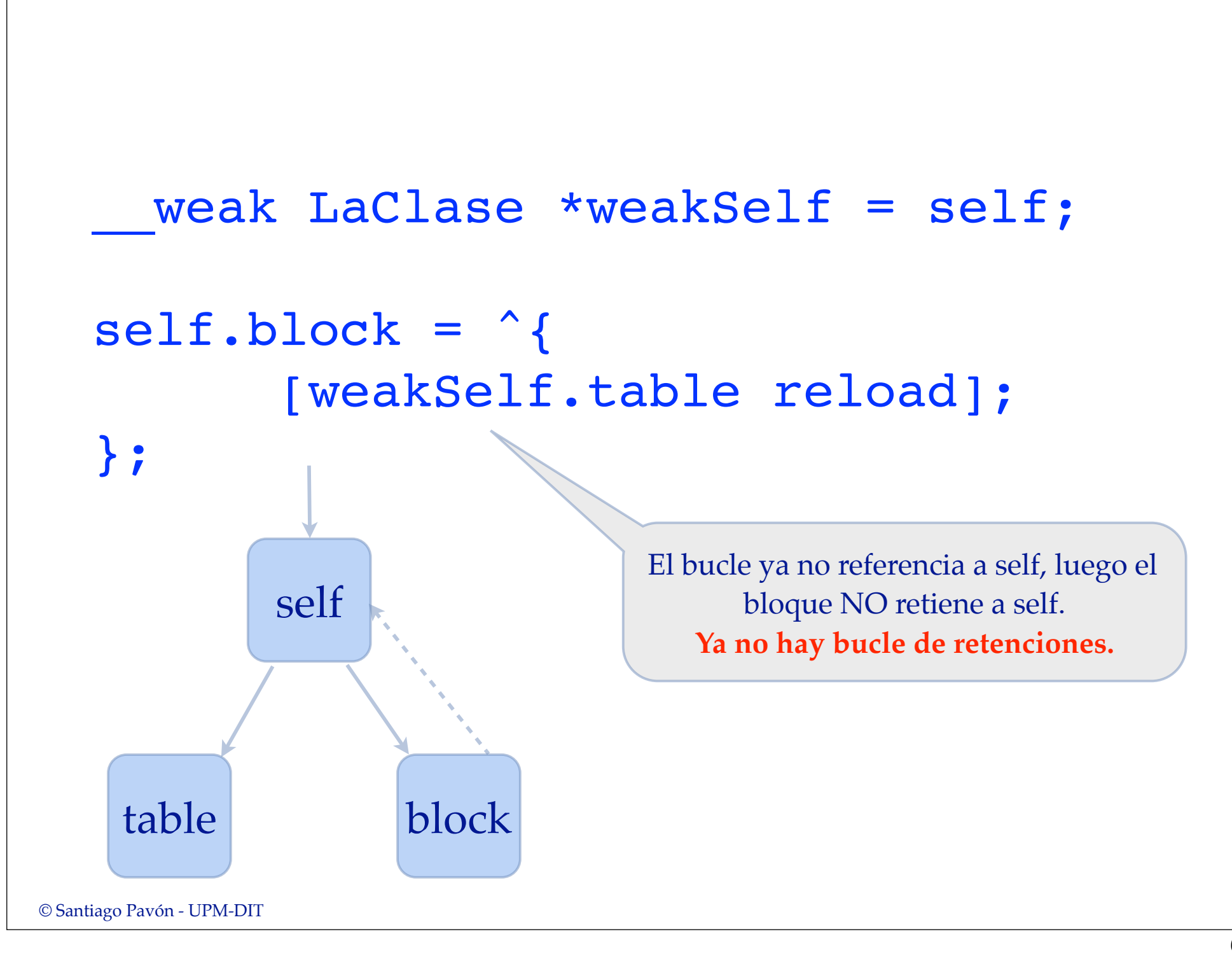

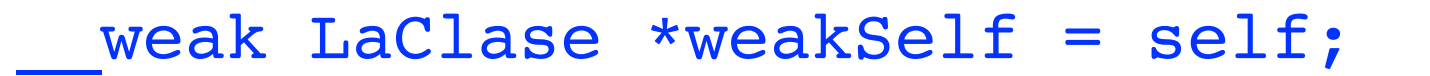

```
self.block = <sup>^</sup> LaClase *strongSelf = weakSelf;
if (strongSelf) {
   [strongSelf.table reload];
```
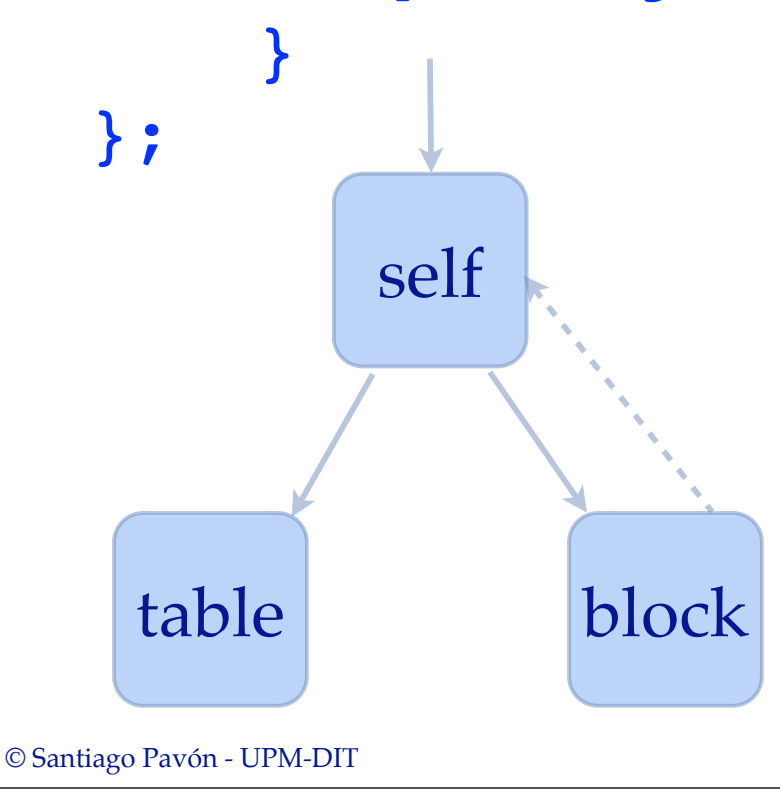

#### **Versión Thread-safe:**

Para evitar que otro thread libere self mientras lo uso en el block, lo retengo con strongSelf.

© Santiago Pavón - UPM-DIT